## Typography Time Butterick's Practical Typography

Natick High Web Design

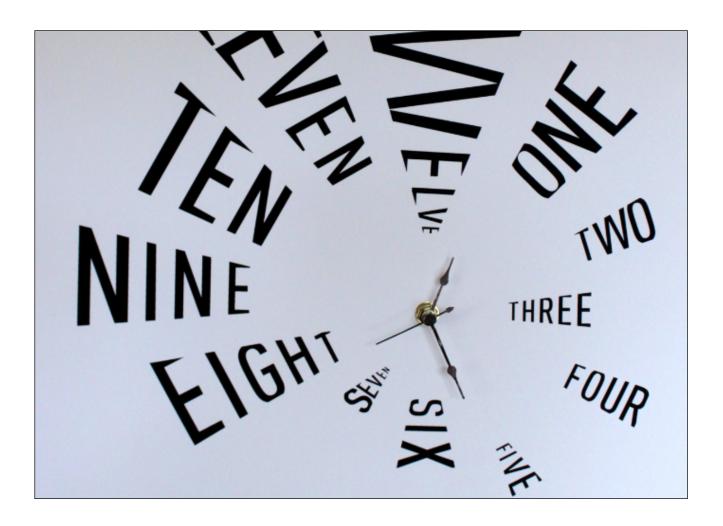

## Directions

1. Visit <u>http://practicaltypography.com/</u>. Start a Google Doc and takes notes on the following topics:

| - Typography in Ten Minutes   | - Web & Email Addresses | - Line Height     |
|-------------------------------|-------------------------|-------------------|
| - Summary of Key Rules        | - Point Size            | - Websites        |
| - Why Does Typography Matter? | - Font Basics           | - Topic of Choice |
| - One Space Between Sentences | - Bad Fonts             | - Topic of Choice |
| - Letter Spacing              | - Line Spacing          |                   |

2. After you have read the required topics listed above (plus two topics of your own) share the notes you took while reading with <u>lcullen@natickps.org</u>

3. Create a Google presentation (or presentation application of your choice) visually displaying what you learned from the reading. You must have one slide for each topic listed above. Use your notes to help guide your presentation.

4. Each slide needs to include: Two facts which you learned from the reading on each topic, a visual which helps to understand each fact in more detail , and visually appealing design choices with the layout, color and font choices for each slide.

5. At the end of the presentation include five multiple choice questions on any topics of your choice.

6. Share your finished presentation with lcullen@natickps.org

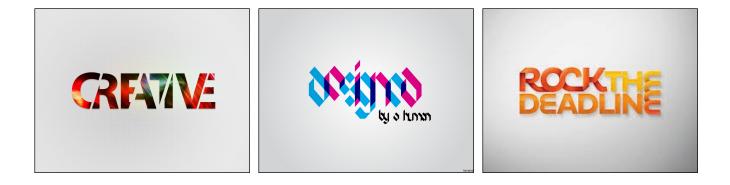